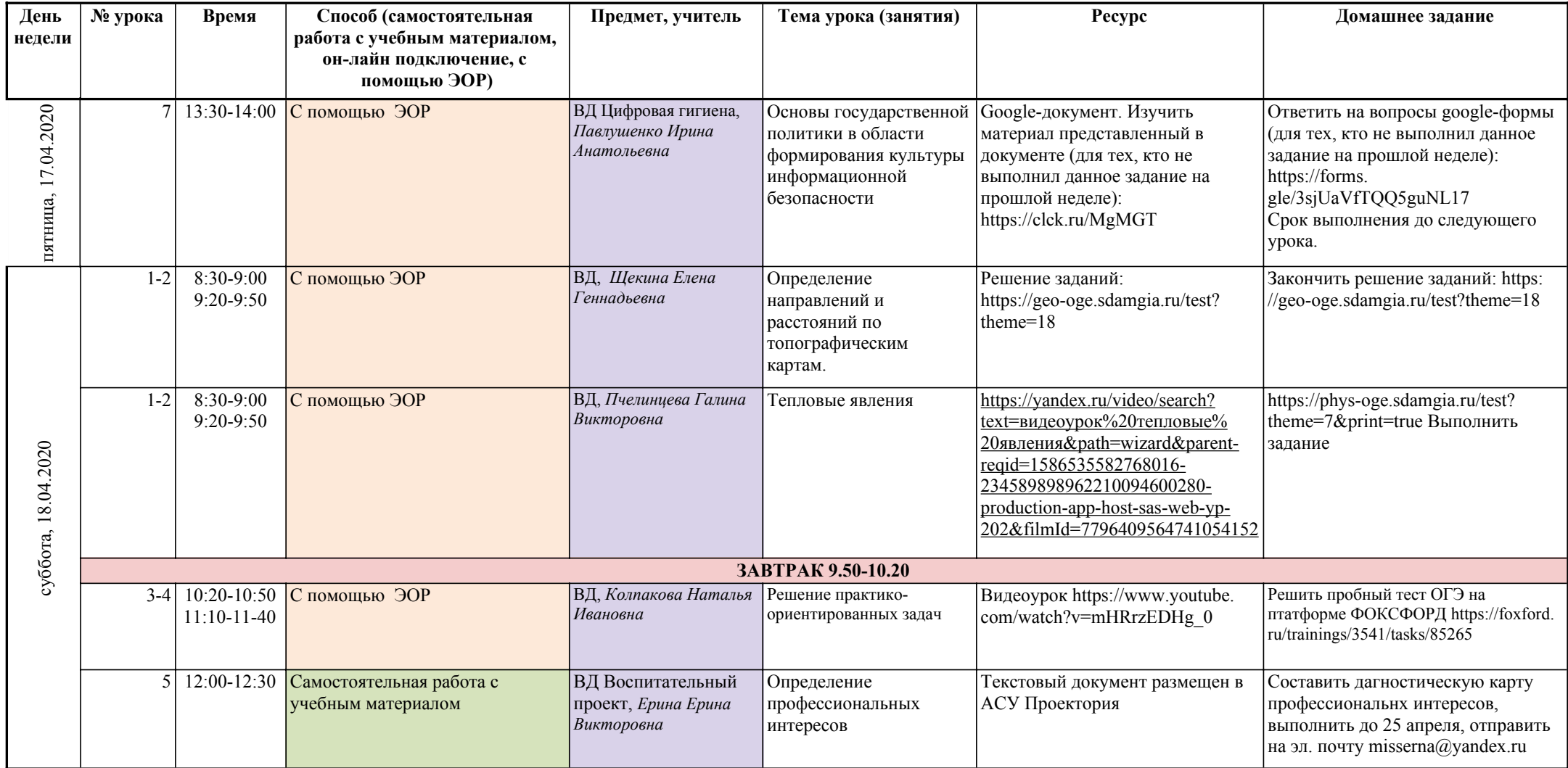

## **Расписание занятий внеурочной деятельности для учащихся 9-А класса**

Возможные способы проведения Самостоятельная работа с урока учебным материалом С помощью ЭОР

Он-лайн подключение